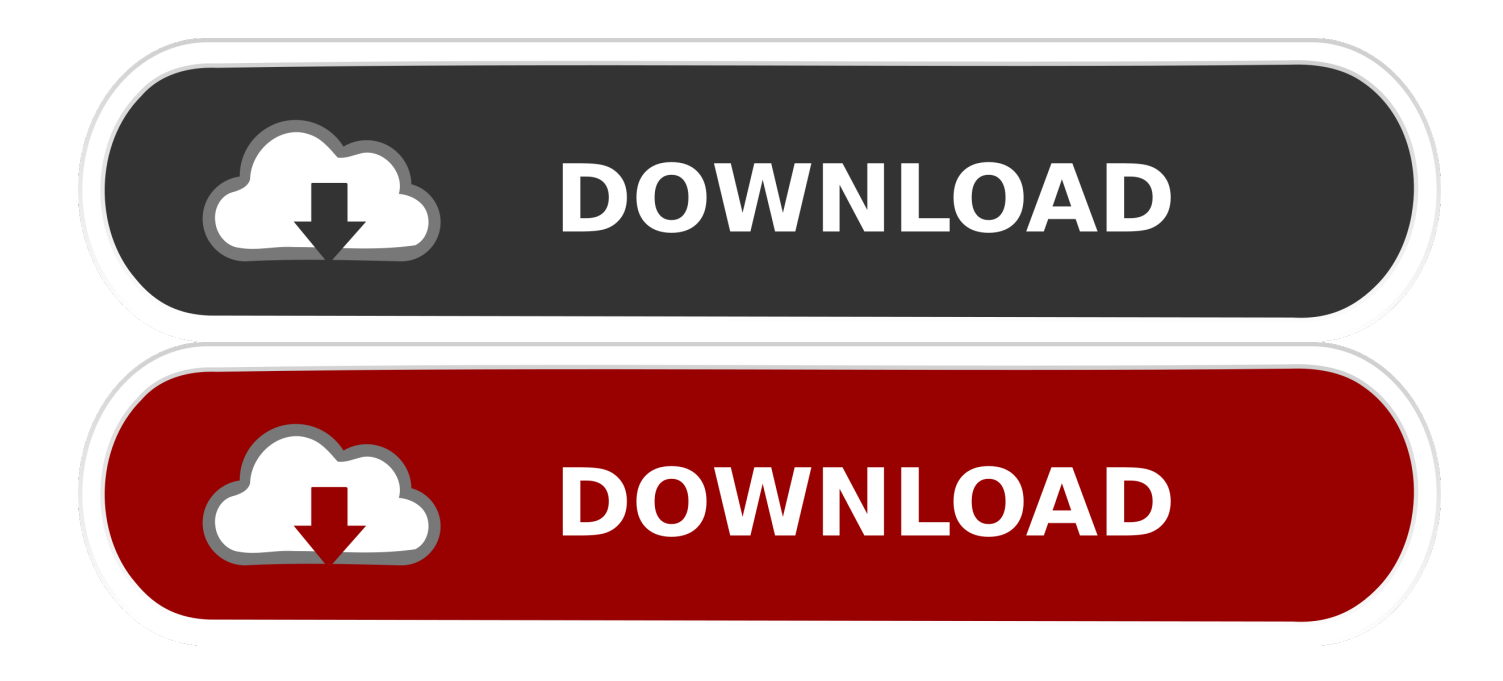

[Scaricare BIM 360 Docs 2015 Crepa 32 Bits](https://tiurll.com/1n6fmz)

[Scaricare BIM 360 Docs 2015 Crepa 32 Bits](https://tiurll.com/1n6fmz)

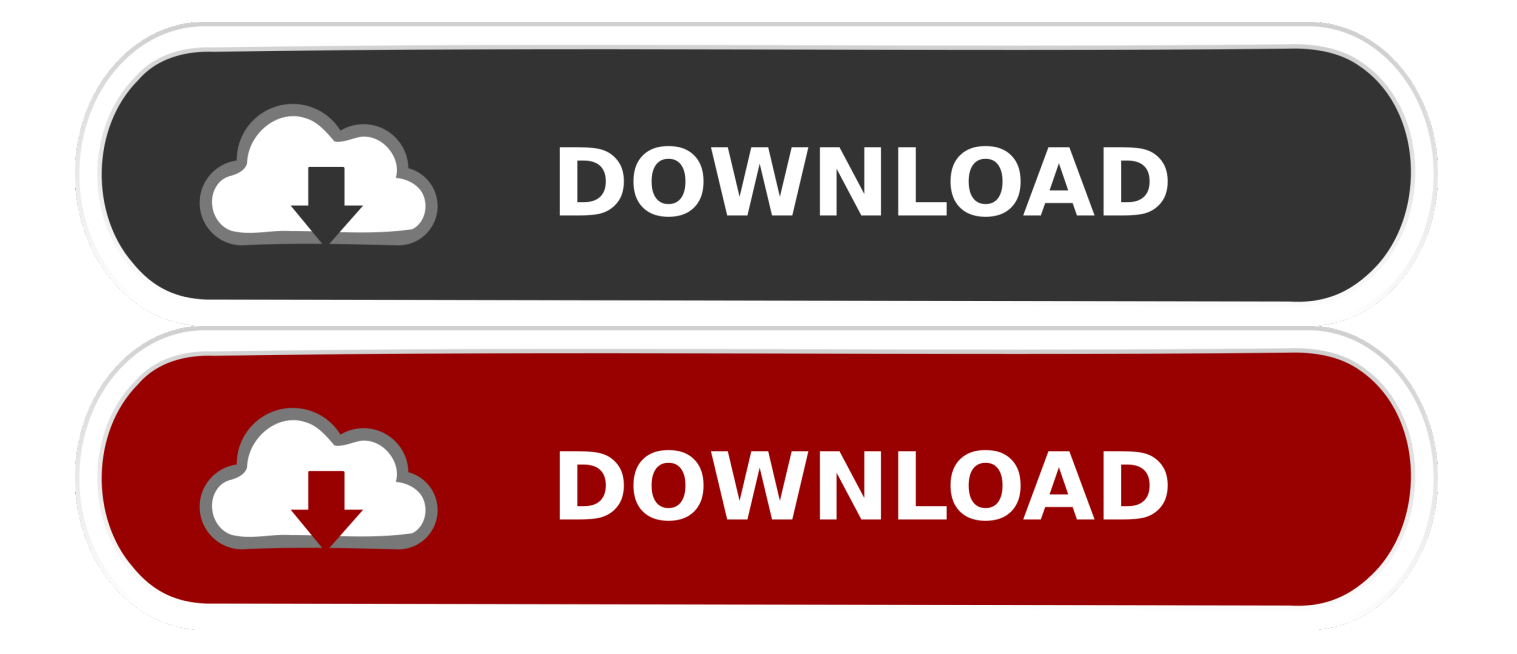

You can install add-in apps for Autodesk Navisworks, Revit, ... Click Profile menu Downloads to launch the Autodesk BIM 360 Add-in apps download page. ... Note: If you installed a 2015 to 2017 product, the BIM 360 Glue .... With the Desktop Connector, you can connect your desktop environment with your BIM 360 Docs account. View and open files; Upload and download ... a3e0dd23eb